# A Functional **Evaluation Model**

COS 326 David Walker **Princeton University** 

slides copyright 2013-2015 David Walker and Andrew W. Appel permission granted to reuse these slides for non-commercial educational purposes

# A Functional Evaluation Model

In order to be able to write a program, you have to have a solid grasp of how a programming language works.

We often call the definition of "how a programming language works" *its semantics.* 

There are many kinds of programming language semantics.

In this lecture, we will look at O'Caml's *call-by-value* evaluation:

- $-$  First, informally, giving *program rewrite rules by example*
- $-$  Second, using code, by specifying an *OCaml interpreter* in OCaml
- $-$  Third, more formally, using logical *inference rules*

In each case, we are specifying what is known as OCaml's *operational semantics* 

# **O'CAML BASICS: CORE EXPRESSION EVALUATION**

# Evaluation

- Execution of an OCaml expression
	- produces a value
	- $-$  and may have some effect (eg: it may raise an exception, print a string, read a file, or store a value in an array)
- A lot of OCaml expressions have no effect
	- $-$  they are pure
	- $-$  they produce a value and do nothing more
	- $-$  the pure expressions are the easiest kinds of expressions to reason about
- We will focus on evaluation of pure expressions

• Given an expression e, we write:

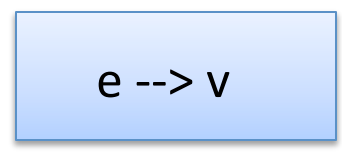

to state that expression e evaluates to value v

• Note that "e  $\rightarrow$  v" is not itself a program  $\rightarrow$  it is some notation that we use to talk about how programs work

• Given an expression e, we write:

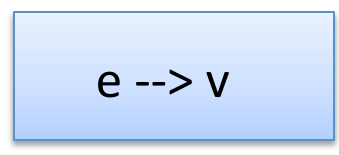

to state that expression e evaluates to value v

• Some examples:

• Given an expression e, we write:

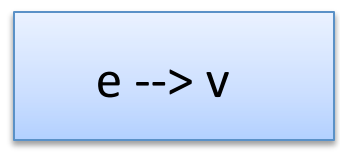

to state that expression e evaluates to value v

• Some examples:

 $1 + 2$ 

• Given an expression e, we write:

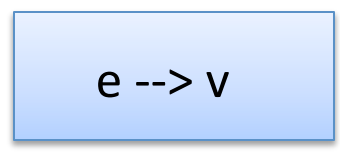

to state that expression e evaluates to value v

• Some examples:

 $1 + 2$  --> 3

• Given an expression e, we write:

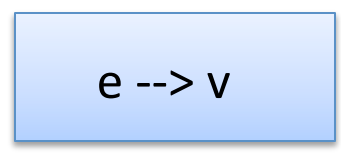

to state that expression e evaluates to value v

• Some examples:

 $1 + 2 \rightarrow 3$ 

2 

• Given an expression e, we write:

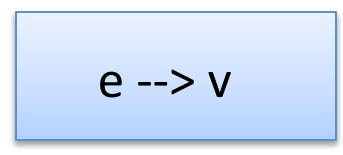

to state that expression e evaluates to value v

• Some examples:

 $1 + 2$  --> 3

 $2 - > 2$ 

values step to values

• Given an expression e, we write:

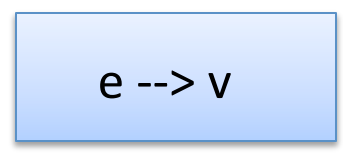

to state that expression e evaluates to value v

• Some examples:

 $1 + 2$  --> 3

 $2 - > 2$ 

 $int\_to\_string$  5 --> "5"

More generally, we say expression e (partly) evaluates to expression  $e'$ :

$$
e \rightarrow e'
$$

More generally, we say expression e (partly) evaluates to expression  $e'$ :

$$
e \rightarrow e'
$$

Evaluation is *complete* when e' is a value

- $-$  In general, I'll use the letter "v" to represent an arbitrary value
- $-$  The letter "e" represents an arbitrary expression
- $-$  Concrete numbers, strings, characters, etc. are all values, as are:
	- tuples, where the fields are values
	- records, where the fields are values
	- datatype constructors applied to a value
	- *functions*

$$
(2 * 3) + (7 * 5)
$$

$$
\begin{array}{|c|}\n (2 * 3) + (7 * 5) \\
 \hline\n - > 6 + (7 * 5) \\
 \hline\n \end{array}
$$

$$
\begin{array}{|c|}\n (2 * 3) + (7 * 5) \\
 - > 6 + (7 * 5) \\
 - > 6 + 35\n \end{array}
$$

$$
(2 * 3) + (7 * 5)
$$
  
\n--> 6 + (7 \* 5)  
\n--> 6 + 35  
\n--> 41

• Some expressions do not compute a value and it is not obvious how to proceed:

"hello" + 1 -->  $????$ 

- A strongly typed language rules out a lot of nonsensical *expressions that compute no value*, like the one above
- Other expressions compute no value but raise an exception:

 $7/0 \rightarrow$  raise Divide by zero

• Still others simply fail to terminate ...

# Let Expressions: Evaluate using Substitution

![](_page_18_Figure_1.jpeg)

# Let Expressions: Evaluate using Substitution

![](_page_19_Figure_1.jpeg)

To evaluate a function call " $f$  a"

- first evaluate f until we get a function value ( $\text{fun } x \rightarrow e$ )
- then evaluate a until we get an argument value  $v$
- then substitute  $v$  for  $x$  in  $e$ , the function body
- then evaluate the resulting expression.

this is why we say O'Caml is "call by value"

$$
(let f = (fun x -> x + 1) in f) (30+11) \longrightarrow
$$
\n
$$
(fun x -> x + 1) (30 + 11) \longrightarrow
$$
\n
$$
(fun x -> x + 1) 41 \longrightarrow
$$
\n
$$
41 + 1 \longrightarrow 42 \longrightarrow
$$

Another example:

**let** add  $x$   $y = x+y$  **in let** inc = add 1 **in**   $\text{let } \text{dec} = \text{add } (-1) \text{ in}$ dec(inc 42)

Recall the syntactic sugar:

**let** add =  $fun x \rightarrow (fun y \rightarrow x+y)$  in **let** inc = add 1 **in**   $\det$  dec = add  $(-1)$  in dec(inc 42)

Then we use the let rule – we substitute the *value* for add:

**let** add = 
$$
\boxed{\text{fun } x \rightarrow (\text{fun } y \rightarrow x+y) \text{ in}}
$$

\n**let** inc = add 1 in

\n**let** dec = add (-1) in

\n**dec** (inc 42)

\n**let** inc =  $\boxed{(\text{fun } x \rightarrow (\text{fun } y \rightarrow x+y))}$  1 in

\n**let** dec =  $\boxed{(\text{fun } x \rightarrow (\text{fun } y \rightarrow x+y))}$  1 in

\n**let** dec =  $\boxed{(\text{fun } x \rightarrow (\text{fun } y \rightarrow x+y))}$  -1 in

\n**det** (inc 42)

![](_page_24_Figure_1.jpeg)

![](_page_25_Figure_1.jpeg)

Next: simplify dec's definition using the function-call rule.

![](_page_26_Figure_2.jpeg)

And we can use the let-rule now to substitute dec:

$$
\text{let dec} = \text{fun } y \rightarrow -1+y \text{ in}
$$

dec((**fun**  $y \rightarrow 1+y$ ) 42) -->

(**fun** y -> -1+y) ((**fun** y -> 1+y) 42)

Now we can't yet apply the first function because the argument is not yet a value  $-$  it's a function call. So we need to use the function-call rule to simplify it to a value:

(fun 
$$
y \rightarrow -1+y
$$
)

\n((fun  $y \rightarrow 1+y$ )

\n(2)  $\rightarrow$ 

\n(fun  $y \rightarrow -1+y$ )

\n(1+42)  $\rightarrow$ 

\n(fun  $y \rightarrow -1+y$ )

\n43  $\rightarrow$ 

\n-1+43  $\rightarrow$ 

\n42

# Variable Renaming

Consider the following OCaml code:

$$
let x = 30 in\nlet y = 12 in\nx+y;;
$$

Does this evaluate any differently than the following?

![](_page_29_Picture_46.jpeg)

# Renaming

A basic principle of programs is that systematically changing the names of variables shouldn't cause the program to behave any differently  $-$  it should evaluate to the same thing.

```
let x = 30 inlet y = 12 in
x+y;
```
But we do have to be careful about *systematic* change.

![](_page_30_Picture_76.jpeg)

Systematic change of variable names is called *alpha-conversion*.

# Substitution

Wait a minute, how do we evaluate this using the letrule? If we substitute 30 for "a" naively, then we get:

```
let a = 30 in
let a = 12 in
a+a --> 
let 30 = 12 in30+30
```
Which makes no sense at all! Besides, Ocaml returns 24 not 60. What went wrong with our informal model?

# Scope and Modularity

- Lexically scoped (a.k.a. statically scoped) variables have a simple rule: the nearest enclosing "let" in the code defines the variable.
- So when we write:

```
let a = 30 in
let a = 12 in
a+a;;
```
• we know that the "a+a" corresponds to "12+12" as opposed to "30+30" or even weirder "30+12". 

## A Revised Let-Rule:

- To evaluate "**let**  $x = e_1$  **in**  $e_2$ ":
	- $-$  First, evaluate  $e_1$  to a value v.
	- $-$  Then substitute v for the *corresponding uses* of x in  $e_2$ .
	- $-$  Then evaluate the resulting expression.

![](_page_33_Figure_5.jpeg)

# Scope and Modularity

- But what does "corresponding uses" mean?
- Consider:

**let** a = 30 **in let**  $a = (\text{let } a = 3 \text{ in } a*4)$  **in** a+a;;

• We can view a program as a tree – the parentheses and precedence rules of the language help determine the structure of the tree.

![](_page_35_Figure_2.jpeg)

# Binding Occurrences

An occurrence of a variable where we are defining it via let is said to be a *binding occurrence* of the variable.

```
let a = 30 in
let a =(let a = 3 in a*4)
in
a+a;;
```
![](_page_36_Figure_3.jpeg)

#### Free Occurrences

A non-binding occurrence of a variable is a use of a variable as opposed to a definition.

let  $a = 30$  in  $let a =$ (let  $a = 3$  in  $a*4$ ) in a+a;;

![](_page_37_Figure_3.jpeg)

Given a variable occurrence, we can find where it is bound by ...

```
let a = 30 in
let a =(let a = 3 in a*4)
in
a+a;;
```
![](_page_38_Figure_3.jpeg)

crawling up the tree to the nearest enclosing let...

```
let a = 30 in
let a =(let a = 3 in a*4)
in
a+a;;
```
![](_page_39_Figure_3.jpeg)

crawling up the tree to the nearest enclosing let...

```
let a = 30 in
let a =(let a = 3 in a*4)
in
a+a;;
```
![](_page_40_Figure_3.jpeg)

crawling up the tree to the nearest enclosing let...

```
let a = 30 in
let a =(let a = 3 in a*4)
in
a+a;;
```
![](_page_41_Figure_3.jpeg)

and checking if the "let" binds the variable  $-$  if so, we've found the nearest enclosing definition. If not, we keep going up.

![](_page_42_Figure_2.jpeg)

![](_page_42_Figure_3.jpeg)

Now we can also systematically rename the variables so that it's not so confusing. Systematic renaming is called *alpha-conversion* 

```
let a = 30 in
let a =(let a = 3 in a*4)
in
a+a;;
```
![](_page_43_Figure_3.jpeg)

Start with a let, and pick a fresh variable name, say "x"

```
let a = 30 in
let a =(let a = 3 in a*4)
in
a+a;;
```
![](_page_44_Figure_3.jpeg)

Rename the binding occurrence from "a" to "x".

```
let x = 30 in
let a =(let a = 3 in a*4)
in
a+a;;
```
![](_page_45_Figure_3.jpeg)

Then rename all of the occurrences of the variables that this let binds. 

```
let x = 30 in
let a =(let a = 3 in a*4)
in
a+a;;
```
![](_page_46_Figure_3.jpeg)

![](_page_47_Figure_1.jpeg)

a  $\vert$  4

![](_page_48_Figure_1.jpeg)

```
let x = 30 in
let a =(let a = 3 in a*4)
in
a+a;;
```
![](_page_48_Figure_3.jpeg)

Let's do another let, renaming "a" to "y".

```
let x = 30 in
let a =(let a = 3 in a*4)
in
a+a;;
```
![](_page_49_Figure_3.jpeg)

Let's do another let, renaming "a" to "y".

```
let x = 30 in
let y =(let a = 3 in a*4)
in
y+y;;
```
![](_page_50_Figure_3.jpeg)

And if we rename the other let to "z":

```
let x = 30 in
let y =(let z = 3 in z*4)
in
y+y;;
```
![](_page_51_Figure_3.jpeg)

And if we rename the other let to "z":

```
let x = 30 in
let y =(let z = 3 in z*4)
in
y+y;;
```
![](_page_52_Figure_3.jpeg)

# **AN OCAML DEFINITION OF OCAML EVALUATION**

![](_page_54_Figure_1.jpeg)

## **Making These Ideas Precise**

We can define a datatype for simple OCaml expressions:

```
type variable = string ;; 
type op = Plus | Minus | Times | … ;;
type exp = 
   | Int_e of int
   | Op_e of exp * op * exp
   | Var_e of variable 
   | Let_e of variable * exp * exp ;;
```
We can define a datatype for simple OCaml expressions:

```
type variable = string ;; 
type op = Plus | Minus | Times | … ;;
type exp = 
   | Int_e of int
   | Op_e of exp * op * exp
   | Var_e of variable 
   | Let_e of variable * exp * exp ;; 
let three = Int e 3 ;;
let three plus one =
      Ope (Intel, Plus, Intel) ;;
```
# **Making These Ideas Precise**

We can represent the OCaml program:

```
let x = 30 inlet y = (let z = 3 in 
     Z^{\star}4)
   in 
  y+y;;
```
as an exp value:

```
Let e("x", Int e 30,
      Let e("y",Let e("z", Int e 3,
                  Op e(Var e "z", Times, Int e 4)),
      Ope(Vare "y", Plus, Vare "y")
```
#### **Making These Ideas Precise**

Notice how this reflects the "tree":

![](_page_58_Figure_2.jpeg)

![](_page_58_Figure_3.jpeg)

#### Free versus Bound Variables

![](_page_59_Figure_1.jpeg)

#### Free versus Bound Variables

![](_page_60_Figure_1.jpeg)